Curso Práctico de Bioestadística Con Herramientas De Excel

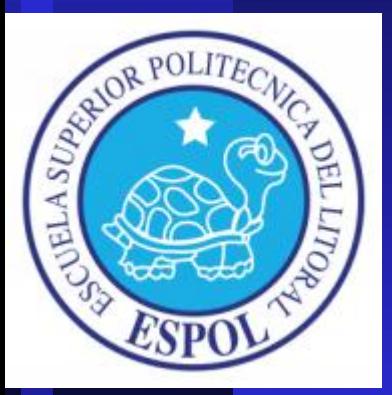

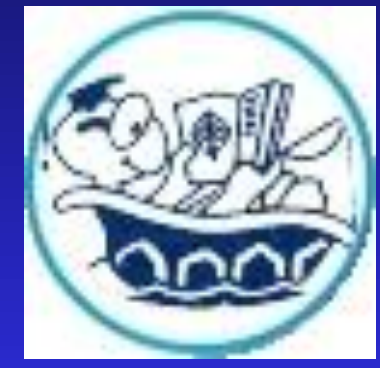

#### Fabrizio Marcillo Morla MBA

[barcillo@gmail.com](mailto:barcillo@gmail.com) (593-9) 4194239

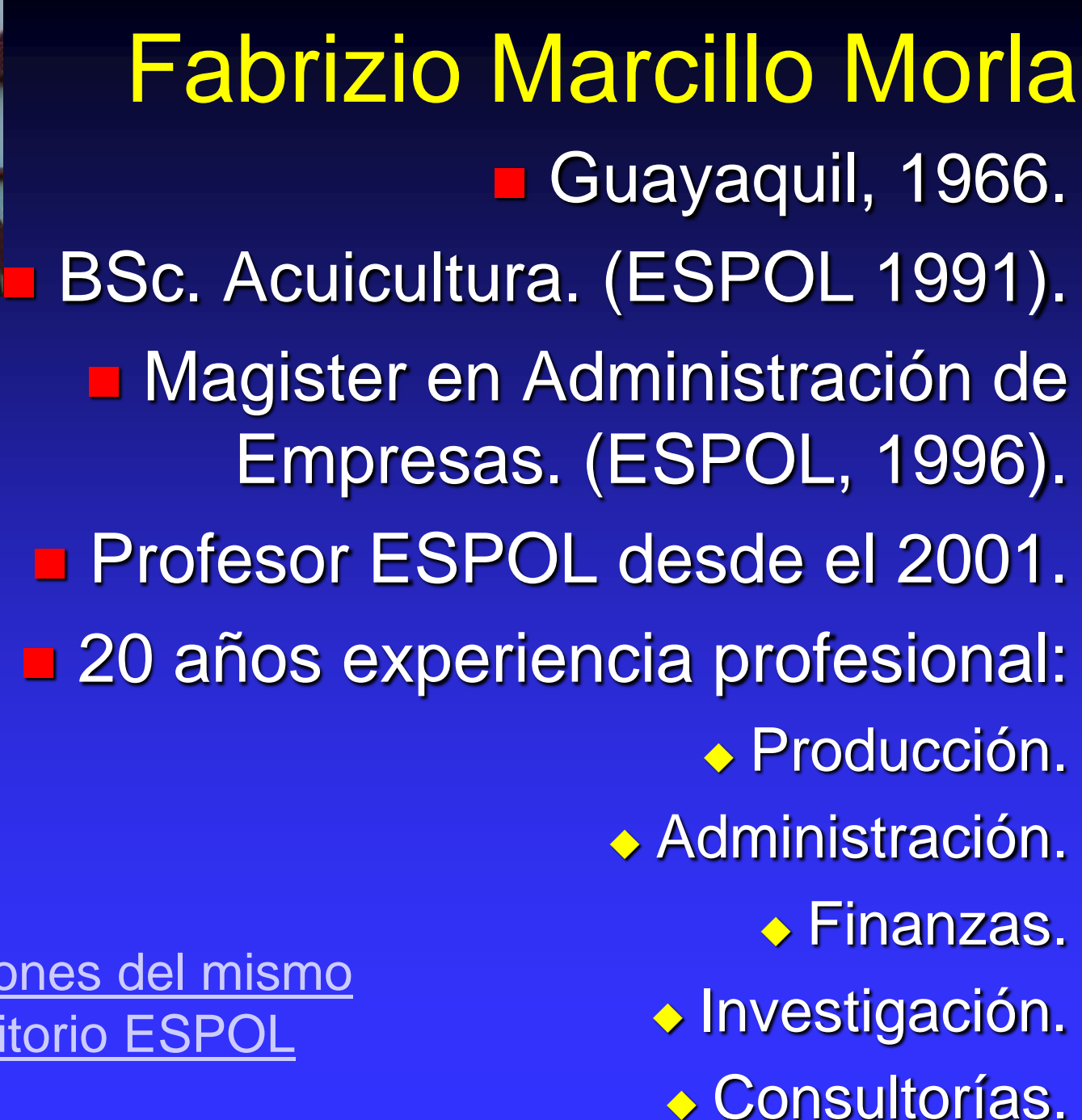

[Otras Publicaciones del mismo](http://www.dspace.espol.edu.ec/browse?type=author&value=Marcillo Morla, Fabricio)  [autor en Repositorio ESPOL](http://www.dspace.espol.edu.ec/browse?type=author&value=Marcillo Morla, Fabricio)

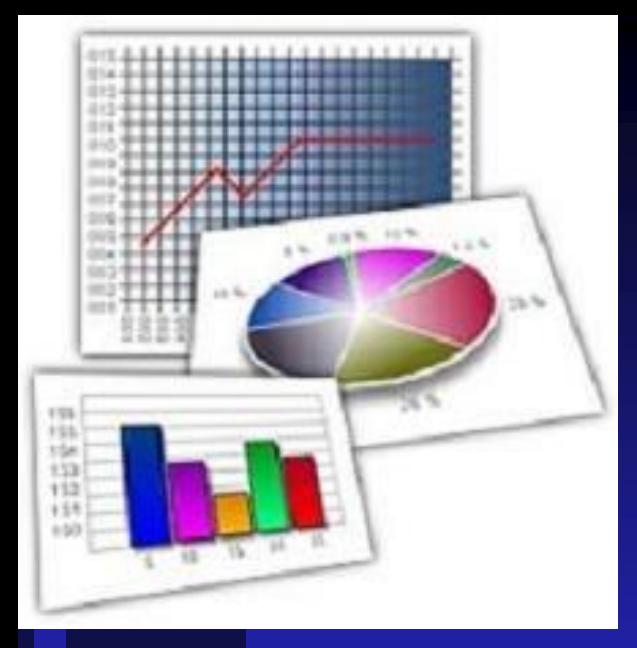

# Capitulo 3

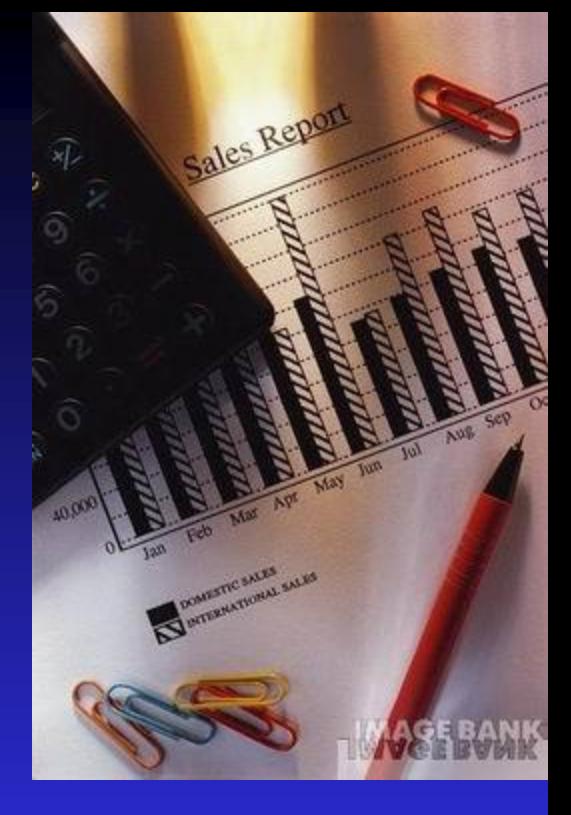

### Estadistica Descriptiva

## Estadistica Predictiva

**Datos estadísticos, obtenidos de muestras,** experimentos o cualquier colección de mediciones, a menudo son tan numerosos que carecen de utilidad a menos que sean condensados o reducidos a una forma más adecuada.

**En esta sección nos ocuparemos del** agrupamiento de datos, así como de ciertos estadísticos o medidas que representarán el significado general de nuestros datos.

### Distribucion de Frecuencias

- **D** Operación en que dividimos conjunto datos en un número de clases apropiadas, mostrando también el número de elementos en cada clase.
- Se pierde algo de información, pero ganamos claridad.
- **1ª etapa decidir cuántas clases y elegir límites** Número clases dependerá número y rango datos
- **Matemáticamente, # intervalos (k) :**

$$
k = 1 + \frac{10}{3} \ln n
$$

 Hay que ver qué tan bien representa esto a los datos. **En general se recomienda k entre 5 y 15.** 

### Distribucion de Frecuencias

- **Intervalo de representación: intervalo donde se** representan los datos.
- **Intervalo real: verdaderos límites intervalo. Punto medio** entre límites dos int. representación consecutivos
- **E Marca de clase: punto medio intervalo de representación.**  Frecuencia: Cantidad ocurrencias de datos dentro de un intervalo de representación.
- **El Frecuencia relativa: Relación entre la frecuencia de un** intervalo y la frecuencia total expresada en porcentaje.
- Frecuencia acumulada y acumulada relativa son suma de número ocurrencias o porcentajes de todos los intervalos menores o iguales al presente.

# Histograma

- **Rectángulos representan frecuencias de** clase
- **Bases se extienden en las fronteras de los** intervalos reales.
- Marcas de clase situadas en la mitad del rango del rectángulo.
- **Podemos usar para frecuencia o f. relativa,** pero no para f. acumulada o acumulada relativa.

## Diagrama de Barras

**B** Similares a los histogramas **Alturas y no áreas representan frecuencias No se pretende fijar ninguna escala** horizontal continua ◆ El ancho de las barras no interesa. ■ Se pueden graficar tanto f. absolutas o relativas, así como las acumuladas

### Poligonos de Frecuencia

- **E** Frecuencias de clases graficadas sobre marcas de clase y unidas mediante líneas rectas.
- **Agregamos valores correspondientes a cero en** los puntos límites de la distribución.
- **Podemos urepresentar indistintamente las** frecuencias netas o acumuladas
- Para acumuladas, en vez de usar marcas de clase como abscisas utilizamos el límite superior del intervalo real de frecuencia.

## Graficos de Sectores

**Tambien llamado Grafico de Pastel Para frecuencias relativas** 

**E** Corresponde a un círculo dividido en varios sectores, correspondiendo cada uno a un intervalo

 Area de cada sector es proporcional a la frecuencia relativa.

## Estimación de Parámetros

**Birve para describir poblaciones.** ◆ Ej: resultados de una prueba.

**Estimación puntual:** elegir un estadístico calculado a partir de datos muestreales, respecto al cual tenemos alguna esperanza o seguridad de que esté "razonablemente cerca" del parámetro que ha de estimar.

□ Estimación puntual no es mas que calcular un estadístico, y decir que este estadístico esta "razonablemente cerca" del parámetro poblacional.

## **Estimadores**

- **Para poblaciones normales, el estimador más** eficiente de  $\mu$  es el promedio ( $x$ ).
- Para la varianza poblacional, el estimador insesgado más eficiente es la varianza muestreal.
	- Rango muestreal R, se puede sacar estimador insesgado de σ.
		- Relación R/d2 para  $n \leq 5$  mas eficiente que s
		- ◆ Valores de d2 para distintos valores de n:

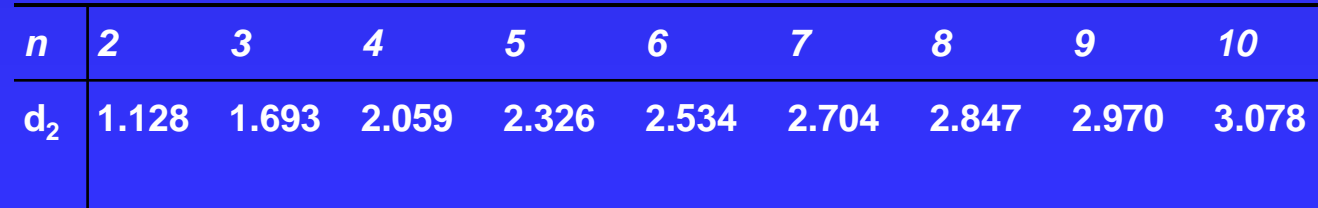

## **Estimadores**

**Para proporciones, estimador insesgado más** eficiente de parámetro proporción poblacional (p) es estadístico proporción muestreal (x/n):

$$
x/n=\frac{x}{n}
$$

■ X: # observaciones con un caracter determinado y n es número total de observaciones (x + ¬x).

## Estimación Por Intervalos

- **E** Cuando usamos estadístico para estimar parámetro,  $P(\theta_0=0)$  prácticamente nula.
- **Es conveniente acompañar estimación puntual** con el error de estimación que probablemente tenemos
- **Estimación por intervalos:** 
	- ◆ Probabilidad que parámetro esté dentro ese intervalo.
- **Forma de estimar parámetros depende del** parámetro y del tipo de muestreo.
- **Probabilidades varian por tipo de muestreo.**

## Que Tipo Muestreo y n Uso?

Depende de cuanta información se quiera y se pueda conseguir.

**Especificar límite para error de estimación:** 

 $\rightarrow \theta$  y  $\theta_0$  difieran en cantidad menor que  $\Delta$ :  $\mathbf{E} \leq \mathbf{\Lambda}$ .

Especificar probabilidad  $(1-\alpha)$ :

◆ % veces que al muestrear repetidamente la población, error de estimación sea menor a  $\Delta$ :

 $P(E \leq \Delta) = 1-\alpha$ 

 Luego elegir método con mayor precision a menor costo.

## Error y Tamaño Muestra

- **Dos factores influyen en la cantidad de** información contenida en una muestra.
- **Tamaño de la muestra**
- **E Variación entre individuos de población**
- Si variación es variable dependiente, puede ser controlada por método de muestreo.
- **Para mismo tamaño muestra fija, considerar** varios muestreos:
	- **Muestreo cuesta plata**
	- ◆ Diseño que estime mas preciso con menor n da ahorro en costo experimentado.

## Muestreo Totalmente Aleatorio

**Nuestreo irrestricto al azar** 

- Seleccionar un muestreo de n individuos de tal forma que cada muestra de tamaño n tenga la misma oportunidad de ser seleccionada.
	- Muestra se la llama muestra totalmente aleatoria
		- Igual de bueno como otros siempre y cuando:
			- Todos individuos población sean similares en cuanto a información que nos interese
			- No exista otra variable que no permita separarla en grupos distintos entre ellos, pero mas homogenos dentro de ellos que la población original.

### Estimación de Medias

**Para estimar**  $\mu$  usamos el promedio x:

$$
\mu = \overline{x} = \frac{1}{n} \sum_{i=1}^{n} x_i
$$

**Error de estimación para poblaciones infinitas o** muy grandes respecto a la muestra será:

$$
E = Z_{(\frac{\alpha}{2})} \cdot \frac{\sigma}{\sqrt{n}}
$$

■ Poblaciones finitas, o cuando muestra es alto porcentaje de población:

$$
E = Z(\frac{\alpha}{2}), \frac{\sigma}{\sqrt{n}}\sqrt{\left(\frac{N-n}{N}\right)}
$$

### Pequeñas Muestras

- **Las fórmulas antes descritas funcionan bien** cuando se conoce  $\sigma^2$ , o n>30,
- De lo contrario, siempre y cuando podamos suponer razonablemente que estamos muestreando de una población Normal,debemos estimar usando t:

$$
E=t_1\frac{\alpha}{2},\frac{S}{\sqrt{n}}
$$

Para un porcentaje de confianza de 100 x (1- $\alpha$ ) y para  $v = n-1$  grados de libertad.

### Estimación de Varianzas

**Para estimar la varianza poblacional utilizaremos** el estadístico varianza muestreal:

$$
s^2 = \frac{\sum (x_i - \overline{x})^2}{(n-1)}
$$

El intervalo de confianza vendrá dado por:

$$
\frac{(n-1)s^2}{\chi^2}\left| < \sigma^2 < \frac{(n-1)s^2}{\chi^2}\right|_{(1-\alpha/2)}
$$

### Estimación de Proporciones

**El estimador para la proporción poblacional p** vendrá dado por la proporción muestreal x/n:

$$
p = x / n = \frac{x}{n}
$$

#### Y su error de estimación por:

$$
Z_{\alpha/2}\sqrt{\frac{\frac{x}{n}(1-\frac{x}{n})}{n-1}\left(\frac{N-n}{N}\right)}
$$

### Tamaño de la Muestra

**D** Para determinar el tamaño de la muestra utilizaremos la siguiente formula para medias:

$$
n = \left[\frac{Z(\frac{\alpha}{2})\sigma}{\Delta}\right]^2
$$

■ La cual no es mas que la fórmula del error despejada, y en donde n es el tamaño de la muestra,  $\sigma$  es la varianza y  $\Delta$  el máximo error que estamos dispuestos a aceptar.

### Tamaño de la Muestra

**Para proporciones utilizaremos:** 

$$
n = \frac{N(p)(1-p)}{(N-1)\Delta - p(1-p)}
$$

 Lógico que estas fórmulas debemos usar antes de muestreo: desconoceremos σ y p.

- ◆ Estos valores se pueden obtener de poblaciones similares, muestreos anteriores a dicha población, o un muestreo de prueba.
- ◆ Para proporciones podemos remplazar p por 0.5 para obtener un tamaño de muestra conservador.

## Muestreo Aleatorio Estratificado

- **D** Obtenida mediante separación de elementos de población en grupos que no traslapen, llamados estratos
- Selección posterior de muestra aleatoria simple dentro de cada estrato.
	- Objetivo al diseñar muestreo: maximizar información obtenida a un costo dado. Este tipo de muestreo puede ser mas eficiente que el totalmente aleatorio bajo ciertas condiciones:
		- ◆ Seleccionar estratos donde información va a ser mas homogénea que en la población en general.
		- Necesitamos saber tamaño de estratos.

## Muestreo Aleatorio Estratificado

- **D** Obtenida mediante separación de elementos de población en grupos que no traslapen, llamados estratos
- Selección posterior de muestra aleatoria simple dentro de cada estrato.
	- Objetivo al diseñar muestreo: maximizar información obtenida a un costo dado. Este tipo de muestreo puede ser mas eficiente que el totalmente aleatorio bajo ciertas condiciones:
		- ◆ Seleccionar estratos donde información va a ser mas homogénea que en la población en general.
		- Necesitamos saber tamaño de estratos.

## Muestreo Aleatorio Estratificado

**E**specificar claramente los estratos. ◆ C/individuo esta en uno y solo un estrato apropiado ■ Seleccionar una muestra totalmente aleatoria en cada estrato mediante la técnica ya descrita Muestras seleccionadas en cada estrato seran independientes.

 Muestras seleccionadas en un estrato no dependan de las seleccionadas en otro

## **Definiciones**

**Número de estratos:** L

- **Numero de individuos en estrato i:** Ni
- **Número de individuos en población:** N =  $\Sigma$ Ni
- **Tamaño de la muestra en el estrato i:** ni
- **Media del estrato i: µi**
- **Media de la población:**
- **L Variaza del estrato i:**  $\sigma^2$ i
- **Narianza de la Población:** σ<sup>2</sup>
- **Total del estrato i:** τ i
- **<u><b>π**</u> Total Poblacional: τ</u>

# Estimación µ, o<sup>2</sup>

**El estimador de µ es x**<sub>st</sub>, st indica muestreo aleatorio estratificado:

$$
x_{st} = \frac{1}{N} \sum_{i=1}^{L} N_i \overline{x}_i
$$

 Bastante parecido a promedio ponderado. y el límite para el error de estimación E :

$$
E = Z_{\alpha'_{2}} \sqrt{\frac{1}{N^{2}} \sum_{i=1}^{L} N_{i}^{2} \left(\frac{N_{i} - n_{i}}{N_{i}}\right) \left(\frac{s_{i}^{2}}{n_{i}}\right)}
$$

Estimador de la varianza de x<sub>st</sub> será:

$$
\sigma^2 = \frac{1}{N^2} \sum_{i=1}^{L} N_i^2 \left( \frac{N_i - n_i}{N_i} \right) \left( \frac{s_i^2}{n_i} \right)
$$

## Estimación p

**Para proporciones, el estimador de la proporción** poblacional p vendrá dado por:

$$
p_{st} = \frac{1}{N} \sum_{i=1}^{L} N_i p_i
$$

#### Y los límites para el error de estimación por:

$$
E = Z_{\alpha/2} \sqrt{\frac{1}{N^2} \sum_{i=1}^{L} N_i^2 \left( \frac{N_i - n_i}{N_i} \right) \left( \frac{pq}{n_i - 1} \right)}
$$

# Grafico de Intervalos

i

# Curtosis y Skewness

- Comparación con distribución es normal. Curtosis:
	- *i 4 i*  $b_2 = \frac{2}{\sqrt{N}} \left( \frac{x_l - x_l}{r^2} \right)$  $nx \sum (x_i - x)$  $(\sum (x_i - x)^2)$
	- ◆ Elevación o achatamiento comparada normal.
	- ◆ Positiva: relativamente elevada
	- ◆ Negativa: relativamente plana
	- ◆ = CURTOSIS(rango) o Herramientas Analisis
- Skewness (coeficiente Asimetría, Sesgo) • Elevación o achatamiento comparada norma<br>• Positiva: relativamente elevada<br>• Negativa: relativamente plana<br>• EURTOSIS(rango) o Herramientas Analisis<br>Skewness (coeficiente Asimetría, Sesgo)<br>• Asimetría respecto a su medi
	- Asimetría respecto a su media
	- ◆ Positiva: Sesgo hacia derecha
	- **Negativa: Sesgo Izquierda**
	- ◆ =COEFICIENTE.ASIMETRIA(Rango)
	-

*1 i 3 i*  $b_1 = \frac{\sqrt{3/2}}{\sqrt{2}} \frac{3}{2} \sqrt{3/2}}$  $nx \sum (x_i - x)$  $(\sum (x_i - x)^2)$ 

### Intervalos Confianza en Excel

**Ejercicio08 - Estadistica Descriptiva.xlsx**  $\blacksquare$  =INTERVALO.CONFIANZA( $\alpha, \sigma, n$ )

 Da el intervalo de confianza para la media cuando se conoce  $\sigma$  o n>30. Usa  $Z_{(\alpha/2)}$ 

**Herramientas de Análisis / Estadisticas** descriptivas:

 Da el intervalo de confianza para la media cuando se desconoce  $\sigma$  o n<30. Usa  $t_{(\alpha/2)}$ ◆ Recordar que DISTR.T.INV usa 2 colas

## Regresion Lineal

**Fijamos valores variable independiente (x), y** observamos variable dependiente (y) de ésta. **Lograr ecuación para describir comportamiento y** relacionado con x, dentro rango específico.

 $y = a + bx$ 

- Análisis correlación mide, para c/ muestra x y y. **Grafica pares para ver relaciones entre ellos.** ■ Calcula algunos estadísticos para determinar la fuerza de la relación
	- ◆ Regresión para experimentos reales
	- ◆ Correlación para estudios ex post facto
- Puede ser usada como comparativa o predictiva.

## Diagrama Dispersión

**E Gráfico en el cual van a estar representados,** mediante puntos, los valores de nuestros pares de variables (x,y).

■ Sirve para darnos una idea visual del tipo de relación que existe entre ambas variables, y debe de ser hecho antes de iniciar cualquier cálculo para evitar trabajos innecesarios

**Excel Grafico dispersión tiene herramientas para** evaluación interactiva de correlación.

## Mínimos Cuadrados

 Recta donde cuadrados de diferencias entre puntos experimentales (x,y) y puntos calculados (x',y') sea mínima.

 $y = a + bx$ 

◆ a: intersección de la recta con el eje Y

◆ B: pendiente de la recta.

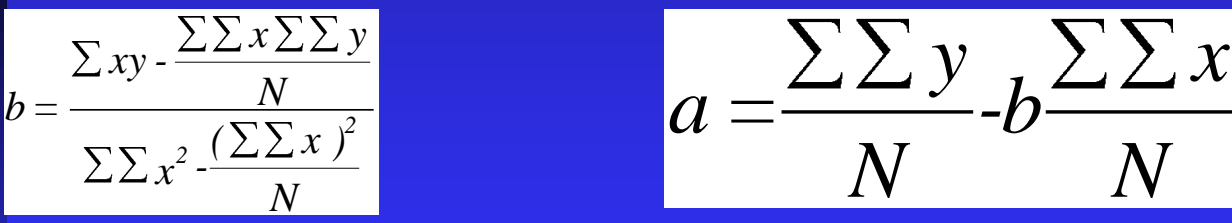

■ a =INTERSECCION.EJE(rango Y,rango X) ■ b =PENDIENTE(rango Y,rango X)  $a = \frac{a}{\sum_{x} x^2 \cdot \frac{(\sum x)^2}{N}}$ <br> **a** = INTERSECCION.EJE<br> **b** = PENDIENTE(rango Y,

## Coeficiente Determinación

■ r<sup>2</sup>: proporción de variación en variable y que puede ser atribuida a una regresión lineal con respecto a la variable x:

$$
r^{2} = \left(\frac{N \sum xy - (\sum x \sum y)}{\sqrt{[N \sum x^{2} - (\sum x)^{2}][N \sum y^{2} - (\sum y)^{2}]}}\right)^{2}
$$

**Raíz cuadrada positiva (r): coeficiente de** correlación de Pearson; estimador parámetro coeficiente de correlación poblacional p. Eta cuadrado  $(\eta^2)$ : relación entre SCT y SC Total del ANOVA. Representa máxima variación total que puede ser atribuida a cualquier  $r^2 = (\frac{1}{\sqrt{N\Sigma x^2-(\Sigma x)^2}/N\Sigma y^2-(\Sigma y)^2})$ <br>Raíz cuadrada positiva (r): coefic<br>correlación de Pearson; estimade<br>coeficiente de correlación poblac<br>Eta cuadrado (η<sup>2</sup>): relación entre<br>Total del ANOVA. Representa m<br>total que pu

## Regresiones No Lineales

 Existen otros tipos relaciones posibles entre x y y Crecimiento poblacional común regresión exponencial:

$$
y=ab^x
$$

◆ a : "índice de Falton"

 $\blacksquare$ 

- ◆ B: índice de crecimiento relativo.
- Grafico en papel semilogarítmico da una línea recta. Datos se linealizan con:

$$
\log y = \log a + x \log b
$$

Luego es un caso de regresión lineal.

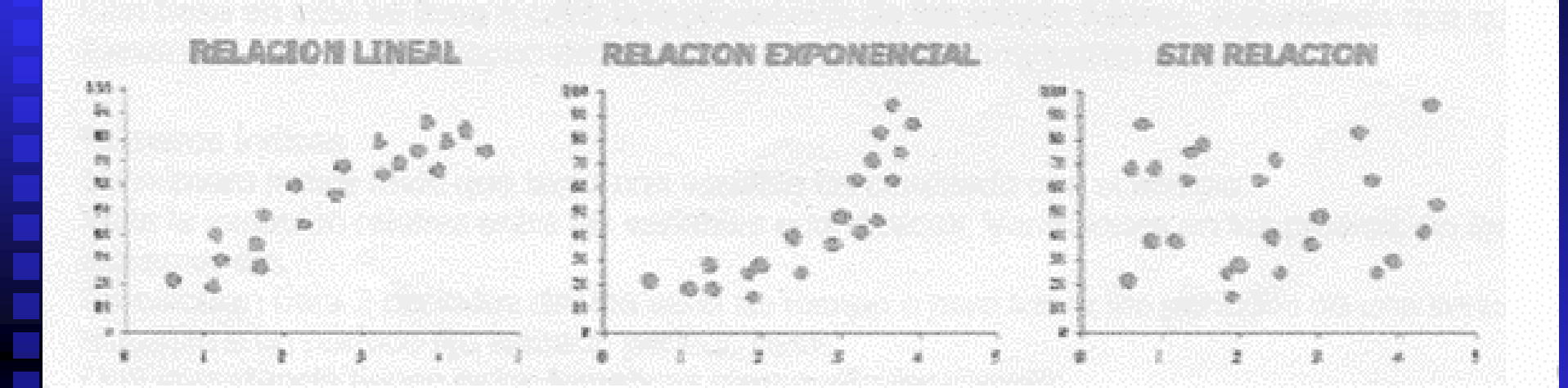

## Regresiones No Lineales

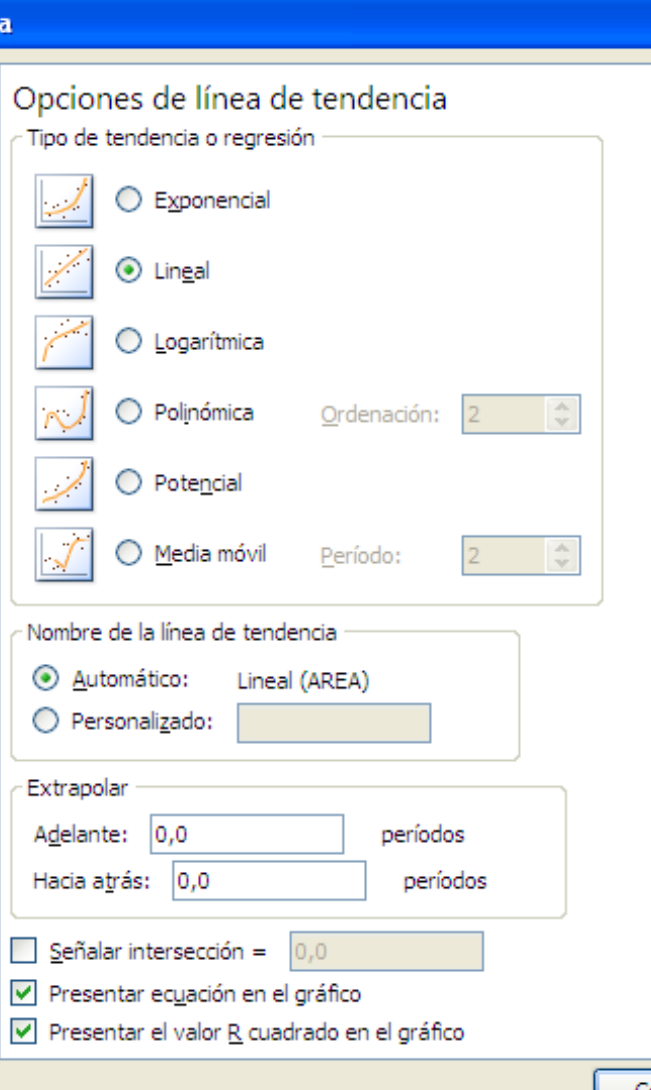

 Hay otros casos regresiones no lineales y mayoría se linealiza de misma forma.

 Excel presenta opción de visualizar previamente alguns tipos de regresiones visualmente y calcular su ecuación y r2 mediante la opción Formato de Linea de tendencia en los graficos de dispersión.

?ি